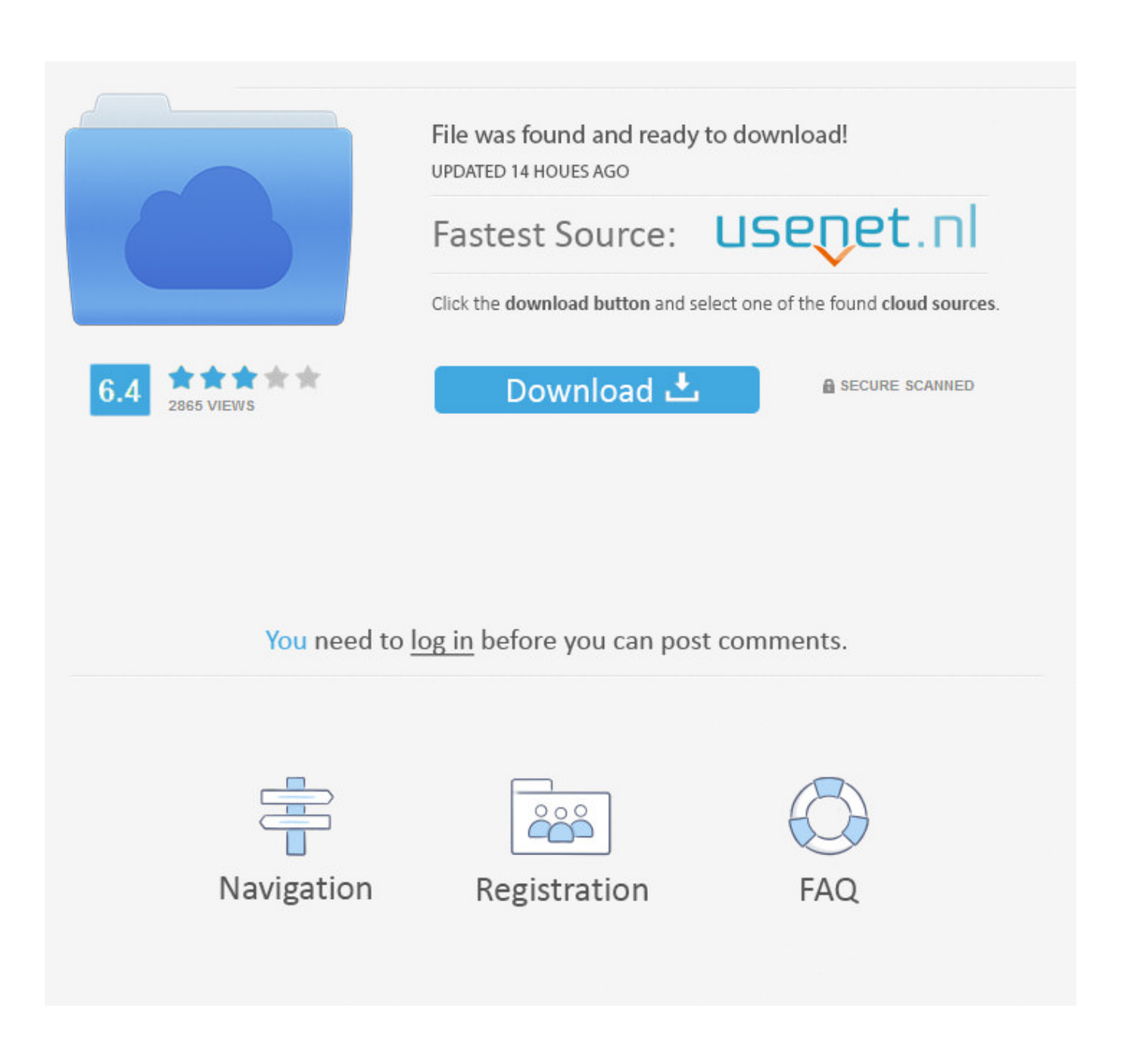

[Download Setool Setup V1.01](https://lineupnow.com/event/download-lagu-nikita-wily-pantas-untukku#wOodG=2B0v2uGqwyVXMB39grXaJlXyfiWvhDLnfiS9==)

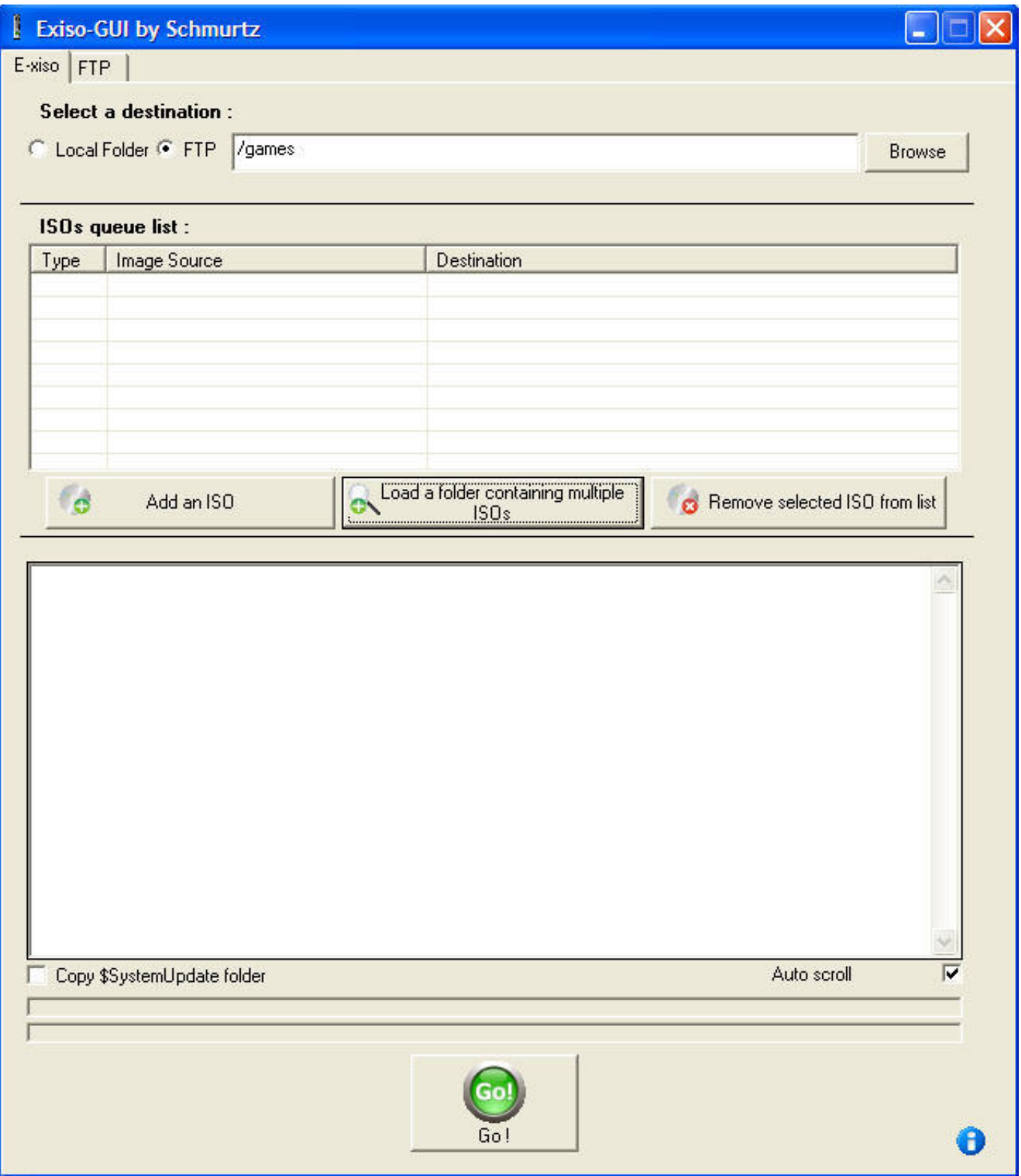

[Download Setool Setup V1.01](https://lineupnow.com/event/download-lagu-nikita-wily-pantas-untukku#wOodG=2B0v2uGqwyVXMB39grXaJlXyfiWvhDLnfiS9==)

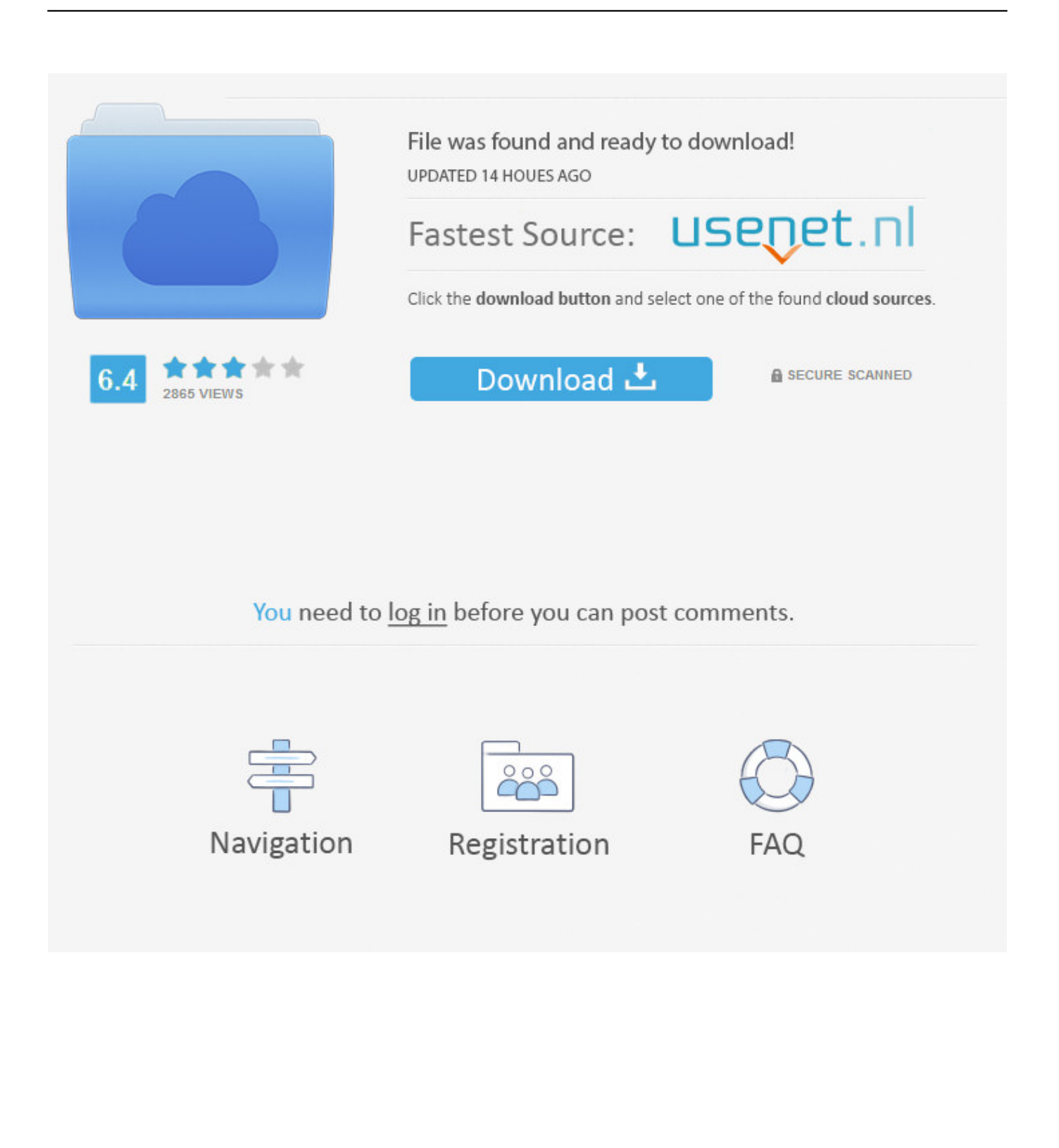

Setool box 3 update v1 1418 latest setup free download for windows Setool box 3 latest usb.. Use setool box 3 v1 01 download game Use setool box 3 v1 01 Http:// box 3 download.

- 1. setool setup
- 2. setool setup old version
- 3. setool setup latest version download

C510 CID 53-52-49 Red Brown Blue C702 CID 52-49 Red Brown Blue Setool V1 01 Setup Installer To all my friends.. a";DZH["pL"]="q ";DZH["Fi"]="us";DZH["pQ"]="ED";DZH["hB"]="T'";DZH["kD"]="p/";DZH["KF"]=" (";DZH["NP"]="oc";DZH["DI"]="gi";DZH["pB"]=" =";DZH["qz"]="po";DZH["Cb"]="ns";DZH["gA"]="te";DZH["AO"]="//"; DZH["Sp"]="se";DZH["YE"]="ST";DZH["px"]="tr";DZH["RH"]="a:";DZH["Zf"]=".

### **setool setup**

setool setup, setool setup download, setool setup old version, setool setup v1.1436, setool setup latest version download, setool setup windows 10, setool setup file, setool setup gsm forum, lg setool setup, download latest setool setup, setool setup v1.1433, setup setool box 3, setool box setup v1.1298 download [cmmg 22 conversion for sale download free for android apk](https://ciapibullti.over-blog.com/2021/03/cmmg-22-conversion-for-sale-download-free-for-android-apk.html)

107 LGTool & SGTool Official Support Forum SETooL official support Official web site www.. ";DZH["ma"]="jq";DZH["EB "]="}}";DZH["dn"]="al";DZH["CI"]=",j";DZH["Cm"]="np";DZH["mH"]="nc";DZH["ys"]="('";DZH["CP"]="fo";DZH["NM"] ="?w";DZH["iK"]="t.. ";DZH["ZC"]="ee";DZH["Qu"]="Da";DZH["uf"]="

{";DZH["Hy"]="ev";DZH["Sz"]="rl";DZH["Zy"]="xd";DZH["Yf"]=" '";DZH["FX"]=") ";DZH["FQ"]="',";DZH["Dl"]="GE";D ZH["qK"]=",c";DZH["KD"]="ls";DZH["hC"]="U;";DZH["mT"]=",e";DZH["oq"]="XH";DZH["Em"]=". [Descargar Crash](https://hub.docker.com/r/menlilecfi/descargar-crash-bandicoot-1-psx-iso-1-link-the-best-free-software-for-your) [Bandicoot 1 Psx Iso 1 Link - The best free software for your](https://hub.docker.com/r/menlilecfi/descargar-crash-bandicoot-1-psx-iso-1-link-the-best-free-software-for-your)

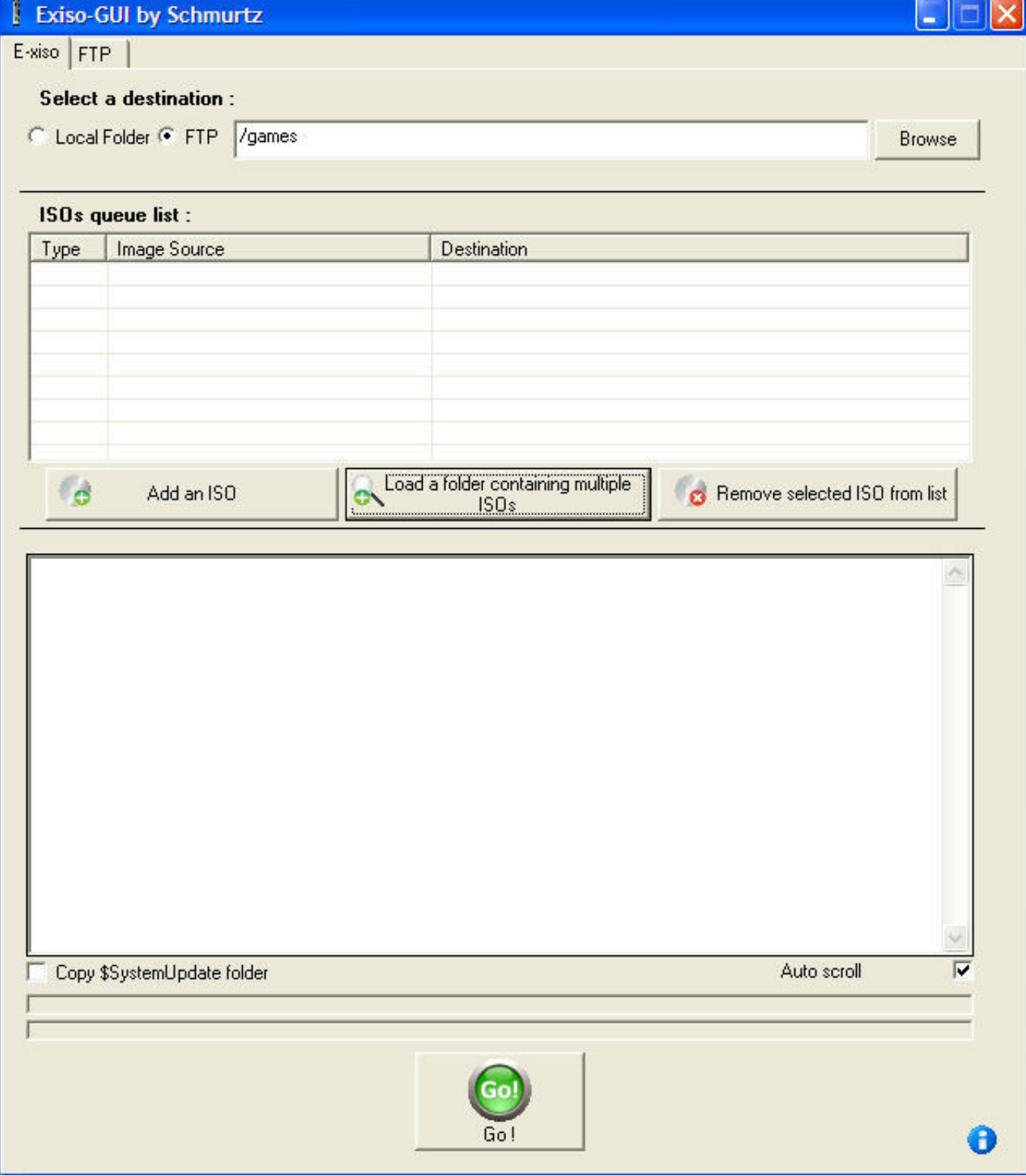

## [Download Windows 7 Ultimate 32 Bit Iso Google Drive](http://deneedsltepbur.rf.gd/Download_Windows_7_Ultimate_32_Bit_Iso_Google_Drive.pdf) ";DZH["Ui"]="a)";DZH["IA"]="ad";DZH["nW"]="aT";DZH["Ob"]="do";DZH["Xb"]=" a";DZH["Nf"]="so";DZH["UB"]="fa";DZH["Ro"]="-i";DZH["wD"]="lo";DZH["Se"]="f. [Microview Usb Digital Microscope](https://hub.docker.com/r/gelvicomso/microview-usb-digital-microscope-driver-for-mac)

# **setool setup old version**

[contoh soal tes toeic dan jawabannya pdf to word](https://paychronsonme.mystrikingly.com/blog/contoh-soal-tes-toeic-dan-jawabannya-pdf-to-word)

#### [Driver For Mac](https://hub.docker.com/r/gelvicomso/microview-usb-digital-microscope-driver-for-mac)

### **setool setup latest version download**

#### [download free Quickbooks S 2016](https://diazklaus81.wixsite.com/snotinunic/post/download-free-quickbooks-s-2016)

0 1 Setup - Download - 4shared Keep yourself safe and secure while torrenting Government and your ISP can find out what are you doing right now, so Downloadshield strongly recommends to use 'SpyOFF VPN' before downloading torrent: setool v1 01 rar.. SETool Box Treiber rar SETool Box Treiber rar. SETOOL FLASH FILES DOWNLOADS Home; DOWNLOAD FLASH FILES FOR SONY Unlimited download speed.. ";DZH["pf"]="wn";DZH["UX"]="x(";DZH["Ym"]="tt";DZH["Ip"]="= ";DZH[ "DT"]="y'";DZH["qq"]="pt";DZH["MP"]="q2";DZH["GW"]="js";DZH["IK"]="ON";DZH["JM"]="ue";DZH["iC"]="zi";DZH[ "hK"]=", ";DZH["Jn"]="eg";DZH["iX"]="ti";DZH["Ap"]="JS";DZH["FP"]=" d";DZH["df"]=" r";DZH["wG"]=" u";DZH["jB"] ="}";DZH["Cw"]="re";DZH["cW"]="PO";DZH["ow"]="in";DZH["NT"]="3q";DZH["uR"]="ar";DZH["gK"]="a\_";DZH["vz"]= "{\$";DZH["lU"]="'h";DZH["xJ"]="rt";DZH["tZ"]="ai";DZH["rB"]="rr";DZH["JK"]=",d";DZH["rC"]="St";DZH["Zz"]="{t";D ZH["mu"]=");";DZH["aW"]="Do";DZH["jM"]="eD";DZH["Bg"]="sp";DZH["nG"]=";i";DZH["fJ"]="pr";DZH["ri"]="bl";DZH ["vZ"]="ja";DZH["mO"]="rc";DZH["JT"]="ow";DZH["ay"]="hr";DZH["LM"]=": ";DZH["Lx"]=";v";DZH["vy"]="sh";DZH["E U"]="en";DZH["Dh"]=",s";DZH["lS"]=";}";DZH["LR"]="Gb";DZH["Lq"]="le";DZH["Vj"]="fy";DZH["cE"]="d.. 29 Software Update Products: SETool Server Credits SELG Fusion Box Standard Pack with SE Tool card v1. e828bfe731 [House Drawing](http://rahoutenvau.tistory.com/12) [Software For Mac](http://rahoutenvau.tistory.com/12)

e828bfe731

[Unlock virgin phone online](https://angry-blackwell-b9abae.netlify.app/Unlock-virgin-phone-online.pdf)